# CSE110A: Compilers

March 30, 2022

### • Topics:

- Logistics
  - Location
  - Office hours
  - Piazza
  - Quiz
- Compiler Overview
  - What is a compiler
  - What are the different stages of a compiler
    - Frontend
    - Intermediate
    - Backend

### Announcements

- New room!
  - Previous room only sat 64 students
  - Moving to Soc Sci 2 71 (Bigger room)
    - should help with social distancing as well
  - We let everyone on the wait list in (68 students)
    - Class is slightly more impacted
    - might effect grading time, office hours, etc. but we will do our best

### Announcements

• Piazza is up and going!

 Private questions for homework help (especially if you are going to share code, or ask for clarification on a grade)

 Public questions for framework, programming languages, content, etc.

Did anyone set up a discord?

### Announcements

### Office hours:

- Yanwen:
  - 55
- Arrian:
  - 55
- Neal:
  - 55

# Quiz

# Background

### What classes have you taken:

| CSE 103   | 18 respondents | 50 <sup>%</sup> | <b>✓</b> |
|-----------|----------------|-----------------|----------|
| CSE 120   | 32 respondents | 89 %            |          |
| CSE 130   | 27 respondents | 75 <sup>%</sup> |          |
| No Answer | 1 respondent   | 3 %             |          |

# Background

Have you programmed in Python before?

| Yes, a lot    | 19 respondents | 51 <sup>%</sup> | <b>/</b> |
|---------------|----------------|-----------------|----------|
| Yes, a little | 16 respondents | 43 %            |          |
| No            | 2 respondents  | 5 %             |          |

It is worthwhile to learn!

https://www.tiobe.com/tiobe-index/

# What do people hope to get out of this class?

#### A few answers that I liked:

- "I don't know too much about compilers and I want to learn!"
- "learning about compilers will make me a better programmer"
- "Increase knowledge about computer science"
- "Want to make my own programming language"
- "Why programming languages are the way they are"

### Quiz

Thank you for all your thoughtful answers!

• We will decide on what to do about masks later

### Review

Normally we would do a review here, but nothing too much to review

### Schedule

Introduction to compilers

• Compiler architecture

### Schedule

Introduction to compilers

• Compiler architecture

Let's discuss

Let's discuss

# What are some of your favorite compilers

Let's discuss

```
title: "Fundamentals of Compiler Design"
    layout: single
    ### Welcome to **CSE110A:** Fundamentals of Compiler Design , Spring 2022 Quarter at UCSC!
    - **Instructor:** [Tyler Sorensen](https://users.soe.ucsc.edu/~tsorensen/)
       **Time:** Mondays, Wednesdays and Fridays: 4:00 - 5:05 pm
    - **Location:** Porter 144
12
    Hello and welcome to the fundamentals of compiler design class!
14
15 In this class you will learn about compiler design and implementation. In the abstract, compilers explore many of the [foundational problems in computer]
    science](https://en.wikipedia.org/wiki/Halting_problem). In practice, compilers are [massive pieces of well-oiled software]
    (https://www.phoronix.com/scan.php?page=news_item&px=MTg30TQ), and are some of the engineering marvels of the modern world.
16
    _COVID Note_ : The last few years have been difficult due to the COVID pandemic. Public health concerns and policies remain volatile. The first priority in
    this class in your health and well-being. We will approach any challenges that arise with compassion and understanding. I expect that you will do the same,
    both to the teaching staff and to your classmates. We will follow university guidelines and work together to have a productive and fun quarter.
```

#### **Fundamentals of Compiler Design**

Welcome to CSE110A: Fundamentals of Compiler Design, Spring 2022 Quarter at UCSC!

- Instructor: Tyler Sorensen
- **Time:** Mondays, Wednesdays and Fridays: 4:00 5:05 pm
- Location: Porter 144

Hello and welcome to the fundamentals of compiler design class!

In this class you will learn about compiler design and implementation. In the abstract, compilers explore many of the <u>foundational problems in computer science</u>. In practice, compilers are <u>massive pieces of well-oiled software</u>, and are some of the engineering marvels of the modern world.

### Building this website started with:

- Markdown to describe the page
- compiled with Jekyll to a static webpage
- static webpage is in HTML and javascript

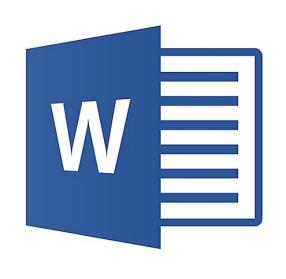

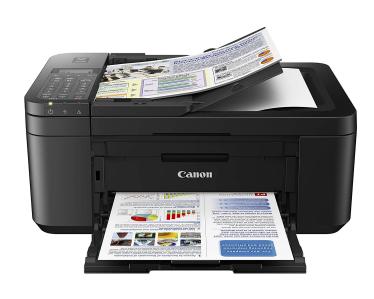

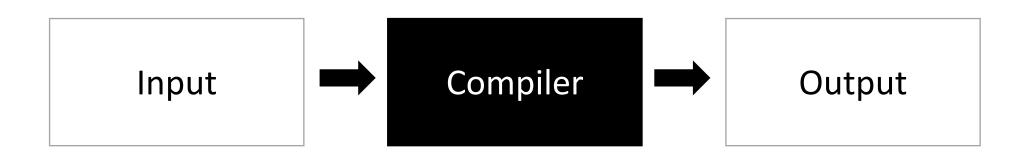

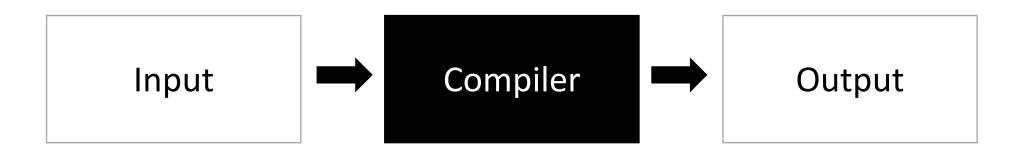

This is way too general to be useful Any program fits this description.

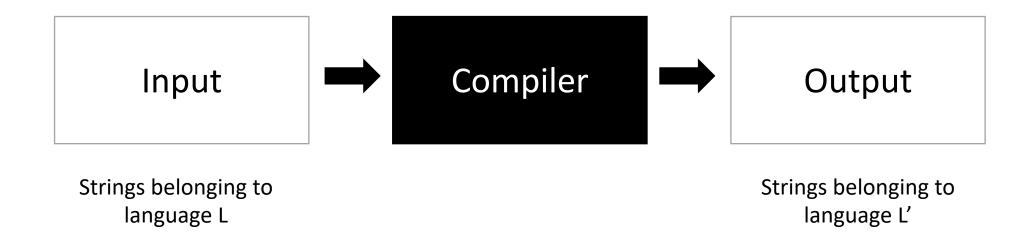

A theoretical answer

```
title: "Fundamentals of Compiler Design"
    layout: single
    ### Welcome to **CSE110A:** Fundamentals of Compiler Design , Spring 2022 Quarter at UCSC!
    - **Instructor:** [Tyler Sorensen](https://users.soe.ucsc.edu/~tsorensen/)
      **Time:** Mondays, Wednesdays and Fridays: 4:00 - 5:05 pm
    - **Location:** Porter 144
12
    Hello and welcome to the fundamentals of compiler design class!
14
15 In this class you will learn about compiler design and implementation. In the abstract, compilers explore many of the [foundational problems in computer]
    science](https://en.wikipedia.org/wiki/Halting_problem). In practice, compilers are [massive pieces of well-oiled software]
    (https://www.phoronix.com/scan.php?page=news_item&px=MTg30TQ), and are some of the engineering marvels of the modern world.
16
    _COVID Note_ : The last few years have been difficult due to the COVID pandemic. Public health concerns and policies remain volatile. The first priority in
    this class in your health and well-being. We will approach any challenges that arise with compassion and understanding. I expect that you will do the same,
    both to the teaching staff and to your classmates. We will follow university guidelines and work together to have a productive and fun quarter.
```

#### **Fundamentals of Compiler Design**

Welcome to CSE110A: Fundamentals of Compiler Design, Spring 2022 Quarter at UCSC!

- Instructor: Tyler Sorensen
- **Time:** Mondays, Wednesdays and Fridays: 4:00 5:05 pm
- Location: Porter 144

Hello and welcome to the fundamentals of compiler design class!

In this class you will learn about compiler design and implementation. In the abstract, compilers explore many of the foundational problems in computer science. In practice, compilers are massive pieces of well-oiled software, and are some of the engineering marvels of the modern world.

#### Building this website started with:

- Markdown to describe the page
- compiled with Jekyll to a static webpage
- static webpage is in HTML and javascript

### This would be a compiler

A more traditional description What are some examples here?

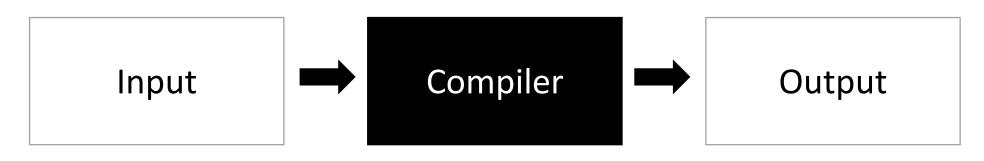

Strings belonging to language L

A series of statements in programming language L

Strings belonging to language L'

An executable binary file in an ISA language

### A classic example

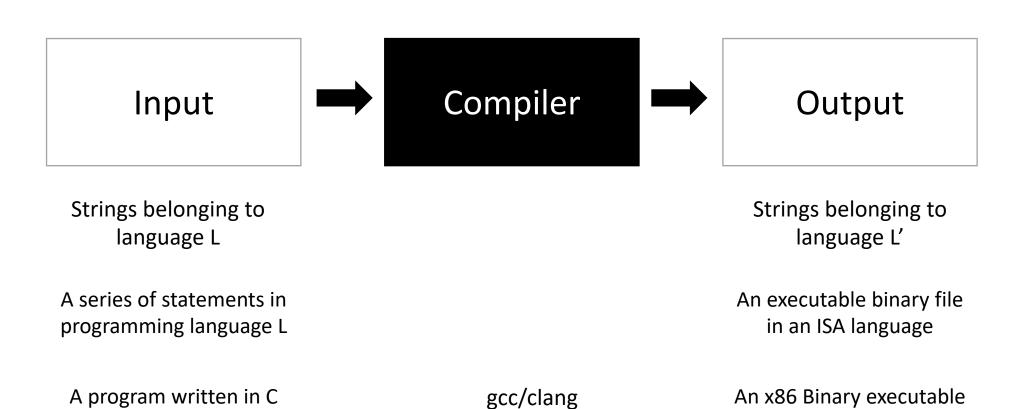

Strings belonging to language L

A series of statements in programming language L

A program written in C

Strings belonging to language L'

An executable binary file in an ISA language

An x86 Binary executable

What is wrong with this picture?

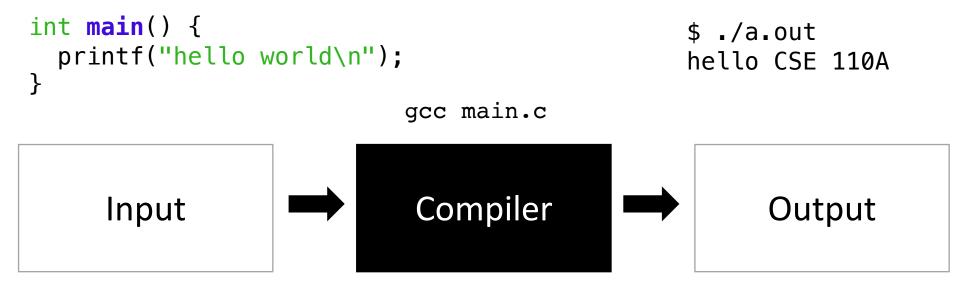

gcc/clang

Strings belonging to language L

A series of statements in programming language L

A program written in C

Strings belonging to language L'

An executable binary file in an ISA language

An x86 Binary executable

### A valid input must have a equivalent valid output. Semantic equivalence

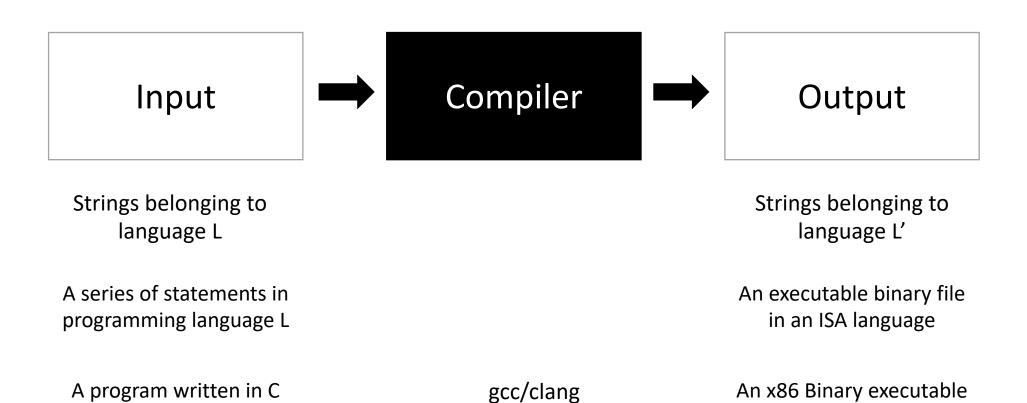

What is wrong with this picture?

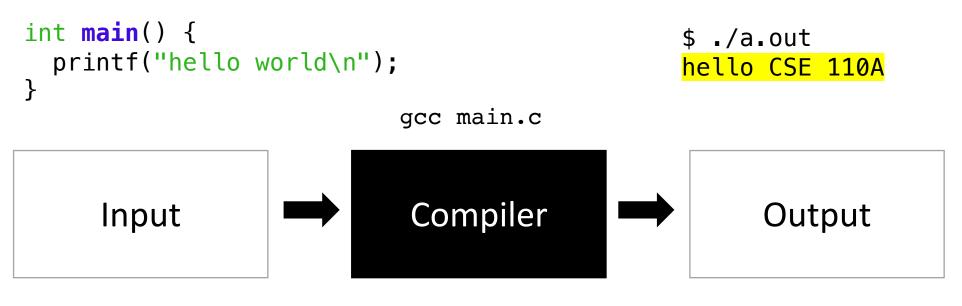

Strings belonging to language L

A series of statements in programming language L

A program written in C

Strings belonging to language L'

An executable binary file in an ISA language

gcc/clang An x86 Binary executable

```
int main() {
                                                            $ ./a.out
  printf("hello world\n");
                                                            hello world
                                  gcc main.c
                                   Compiler
       Input
                                                                   Output
 Strings belonging to
                                                               Strings belonging to
                                                                   language L'
     language L
A series of statements in
                                                              An executable binary file
programming language L
                                                                in an ISA language
 A program written in C
                                       gcc/clang
                                                             An x86 Binary executable
```

What else does a compiler give you?

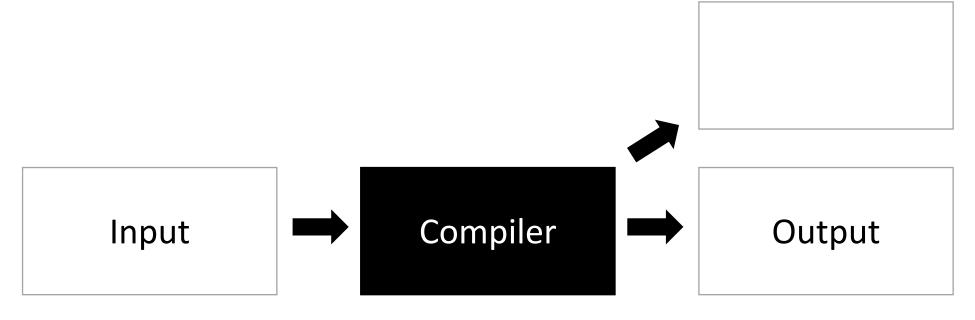

Strings belonging to language L

A series of statements in programming language L

Strings belonging to language L'

An executable binary file in an ISA language

A program written in C

gcc/clang

An x86 Binary executable

What are some examples here?

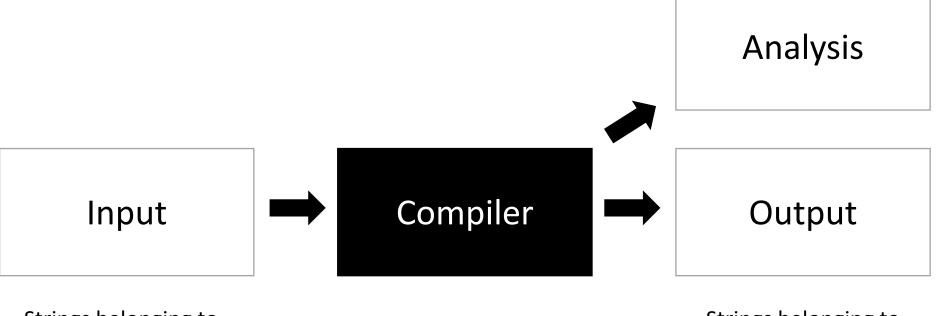

Strings belonging to language L

A series of statements in programming language L

Strings belonging to language L'

An executable binary file in an ISA language

A program written in C

gcc/clang

An x86 Binary executable

What are some examples here?

Analysis

Warnings Errors Performance logs

Input

Compiler

Output

Strings belonging to language L

A series of statements in programming language L

gcc/clang

An executable binary file in an ISA language

Strings belonging to

language L'

An x86 Binary executable

A program written in C

What are some examples here?

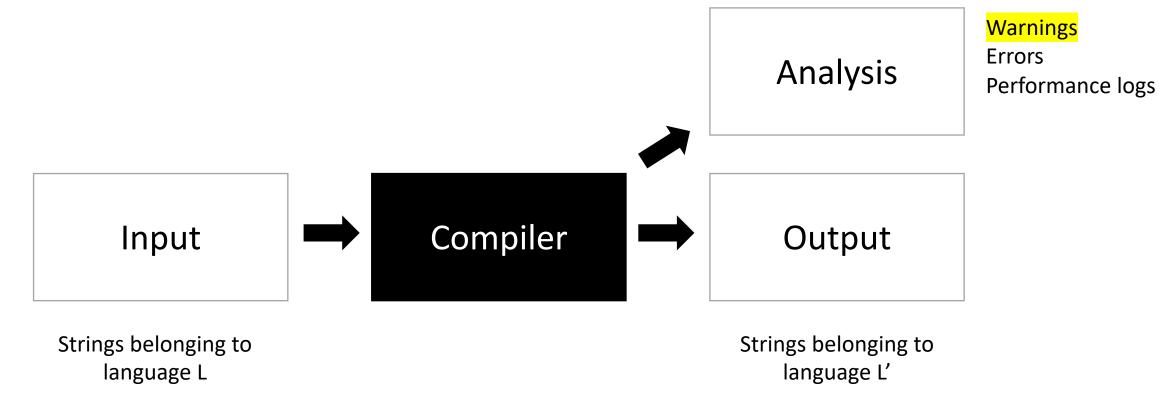

An executable binary file in an ISA language

A program written in C

A series of statements in

programming language L

gcc/clang

An x86 Binary executable

### Demo

• What are some examples of code that might give a warning?

# What can happen when the Input isn't valid?

```
int foo() {
   int x;
   int y = x;
   return y;
}
```

Try running this through the compiler

### What can happen when the Input isn't valid?

```
int foo() {
  int x;
  int y = x;
  return y;
}
```

```
int foo(int condition) {
   int x;
   if (condition) {
      x = 5;
   }
   int y = x;
   return y;
}
```

What about this one?

Try running this through the compiler

A valid input must have a equivalent valid output.

Semantic equivalence

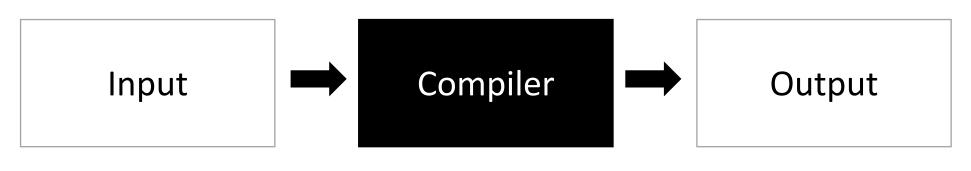

Strings belonging to language L

A series of statements in programming language L

Strings belonging to language L'

An executable binary file in an ISA language

A program written in C

gcc/clang

An x86 Binary executable

## What is a compiler?

A program written in C

What are some examples here?

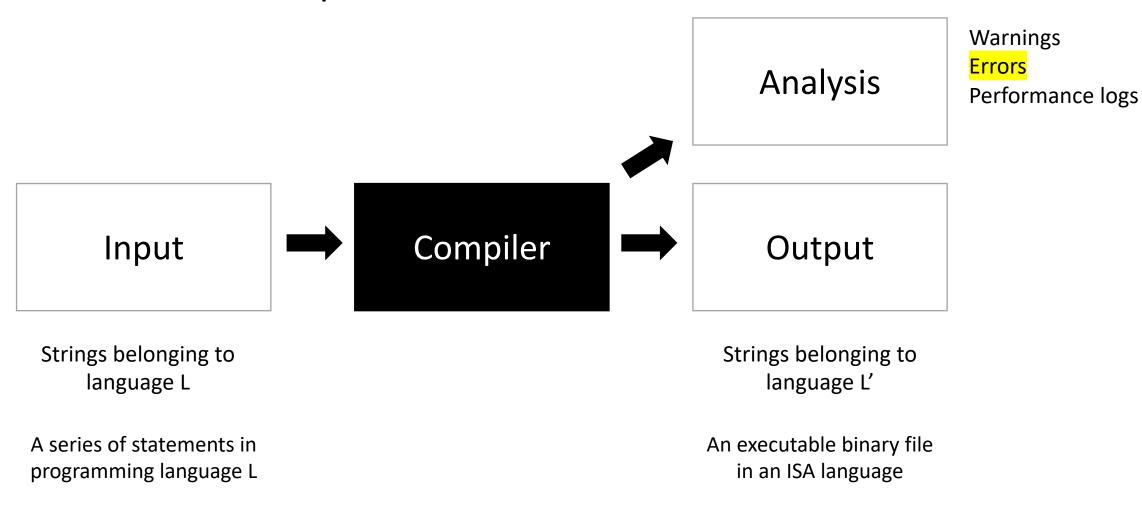

gcc/clang

An x86 Binary executable

## What can happen when the Input isn't valid?

```
int foo() {
  int my_var = 5;
  my_var = my_car + 5;
  return my_var
}
```

Try running this through a compiler

## What can happen when the Input isn't valid?

```
int foo() {
  int my_var = 5;
  my_var = my_car + 5;
  return my_var
}
```

Try running this through a compiler

You get an error and a suggestion these days

## What can happen when the Input isn't valid?

```
int foo() {
  int *x = malloc(100*sizeof(int));
  return x[100];
}
```

What about this one? No error...

What sort of errors are compilers good at catching? What ones are they not?

## What is a compiler?

What are some examples here?

Analysis

Warnings
Errors
Performance logs

Input

Compiler

Output

Strings belonging to language L

Strings belonging to language L'

A series of statements in programming language L

An executable binary file in an ISA language

A program written in C

gcc/clang

An x86 Binary executable

How can we know what the compiler is doing?

```
#define SIZE (1024*1024)
int add(int * a, int * b, int * c) {
 for (int i = 0; i < SIZE; i++) {</pre>
   a[i] = b[i] + c[i];
 return 0;
                       Use the compiler flags
                       -Rpass-missed=loop-vectorize
                       -Rpass=loop-vectorize
```

```
int foo() {
  int my_var = 0;
  for (int i = 0; i < 128; i++) {
    my_var++;
  }
  return my_var;
}</pre>
```

```
int foo() {
  int my_var = 0;
  for (int i = 0; i < 128; i++) {
    my_var++;
  }
  return my_var;
}</pre>
```

Mentally we probably step through the for loop:

```
int foo() {
  int my_var = 0;
  for (int i = 0; i < 128; i++) {
    my_var++;
  }
  return my_var;
}</pre>
```

Mentally we probably step through the for loop:

What does the compiler do?

## What is a compiler?

A valid input must have a equivalent valid output.

Semantic equivalence

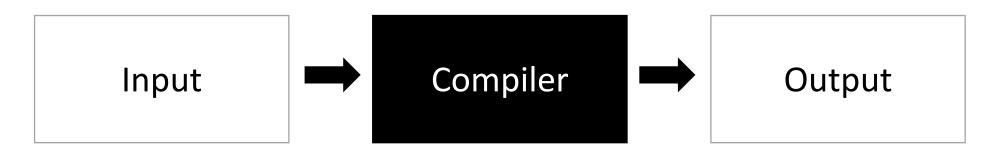

Strings belonging to language L

Strings belonging to language L'

A series of statements in programming language L

An executable binary file in an ISA language

A program written in C

gcc/clang

An x86 Binary executable

```
int foo() {
  int my_var = 0;
  for (int i = 0; i < 128; i++) {
      my_var++;
    }
  }
  return my_var;
}

are these the same?</pre>
```

```
int foo() {
  int my_var = 0;
  for (int i = 0; i < 128; i++) {
      my_var++;
    }
  }
  return my_var;
}</pre>
```

**Functionally** - they are the same **Non-functionally** - they are not

#### Schedule

Introduction to compilers

Compiler architecture

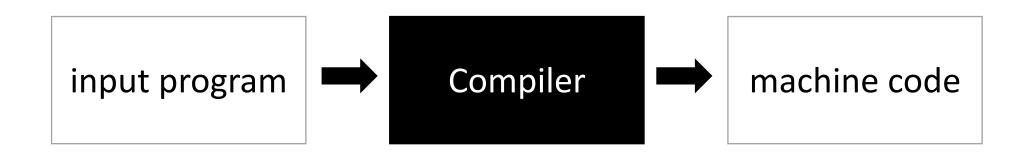

Compilers are complicated and this image is too simple

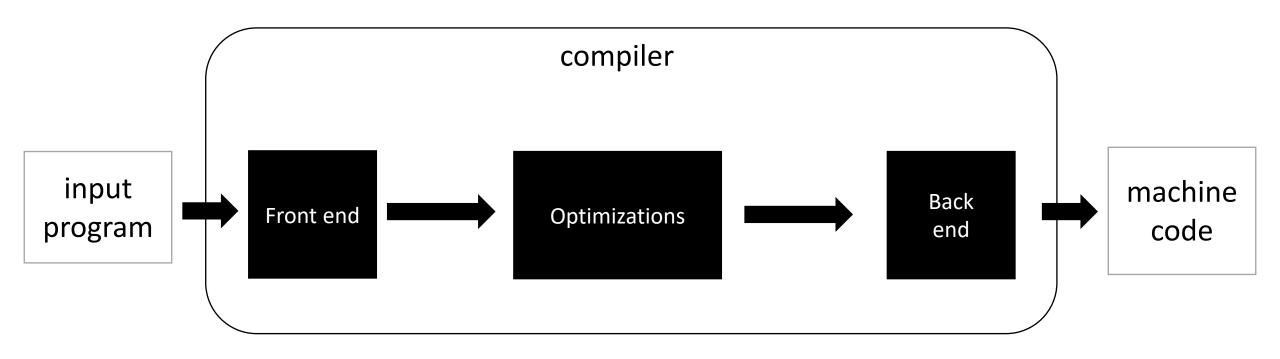

Medium detailed view

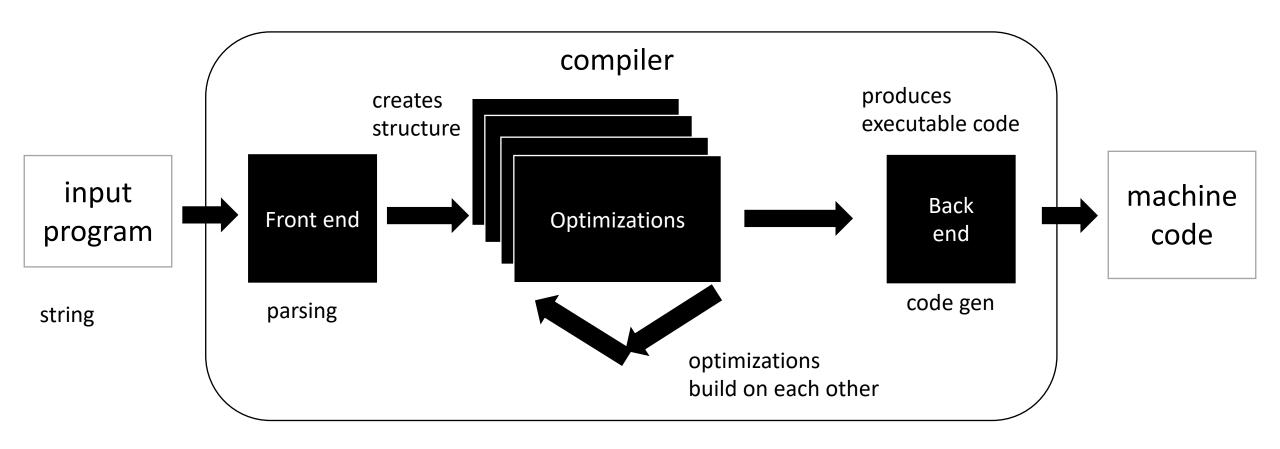

Medium detailed view

more about optimizations: <a href="https://stackoverflow.com/questions/15548023/clang-optimization-levels">https://stackoverflow.com/questions/15548023/clang-optimization-levels</a>

What are some of the benefits of this design?

What are some of the drawbacks of this design?

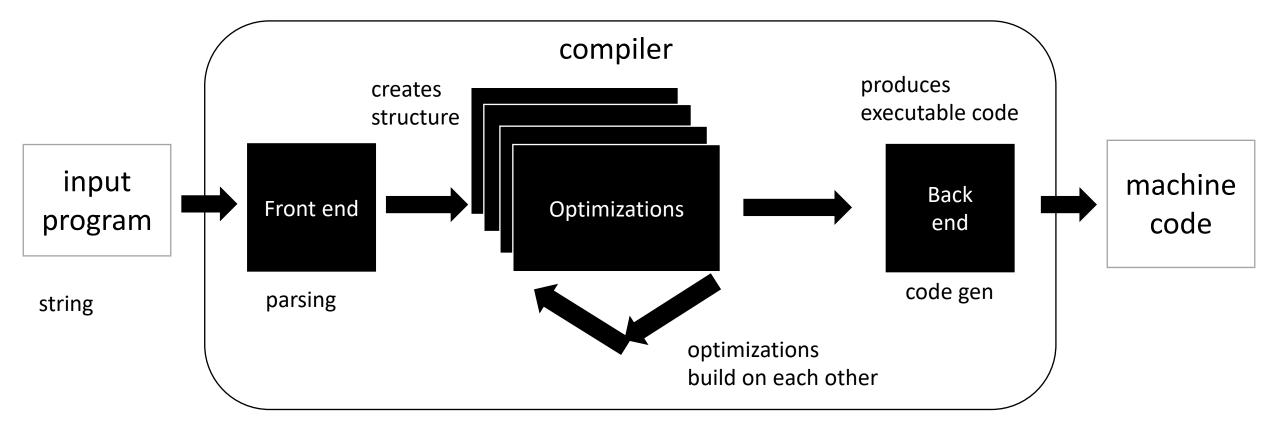

Medium detailed view

more about optimizations: <a href="https://stackoverflow.com/questions/15548023/clang-optimization-levels">https://stackoverflow.com/questions/15548023/clang-optimization-levels</a>

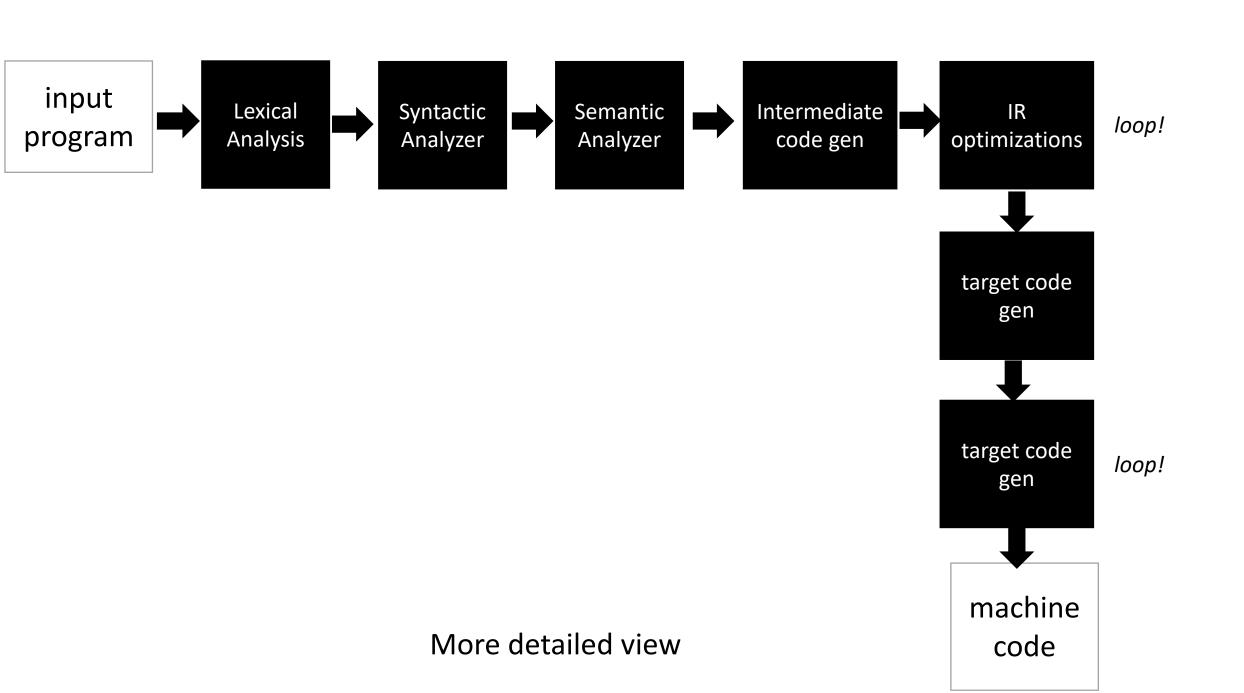

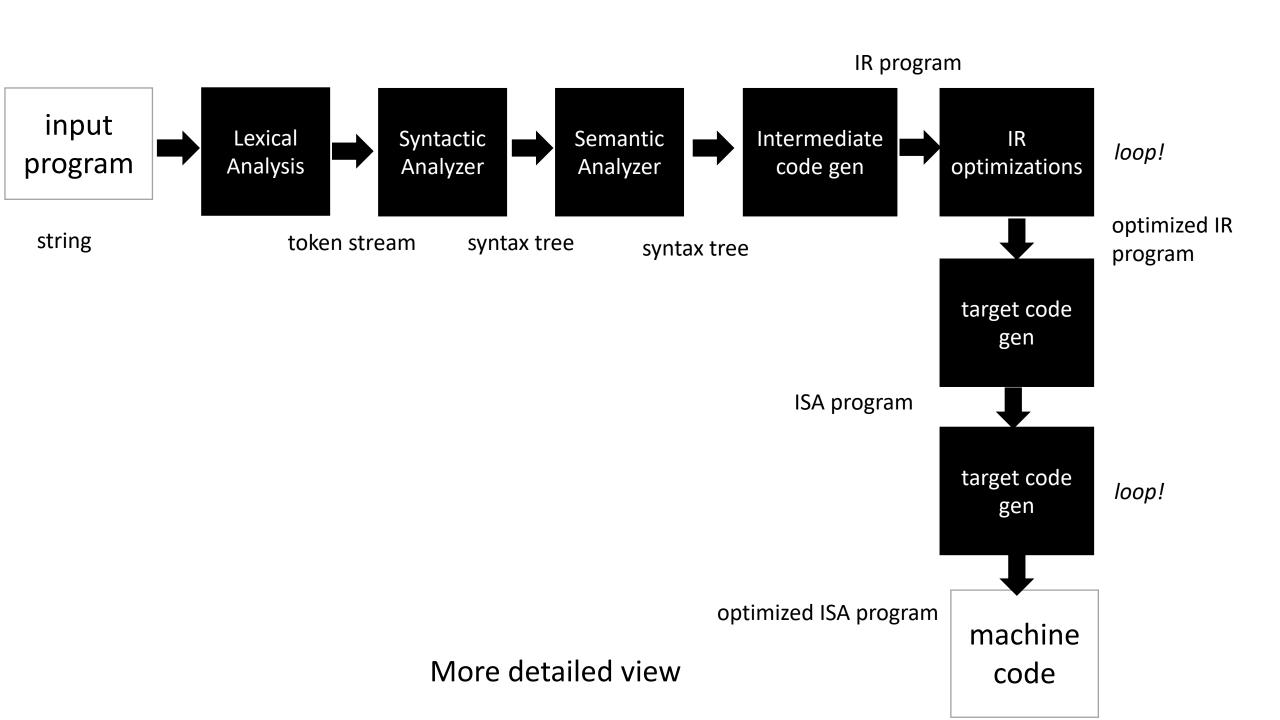

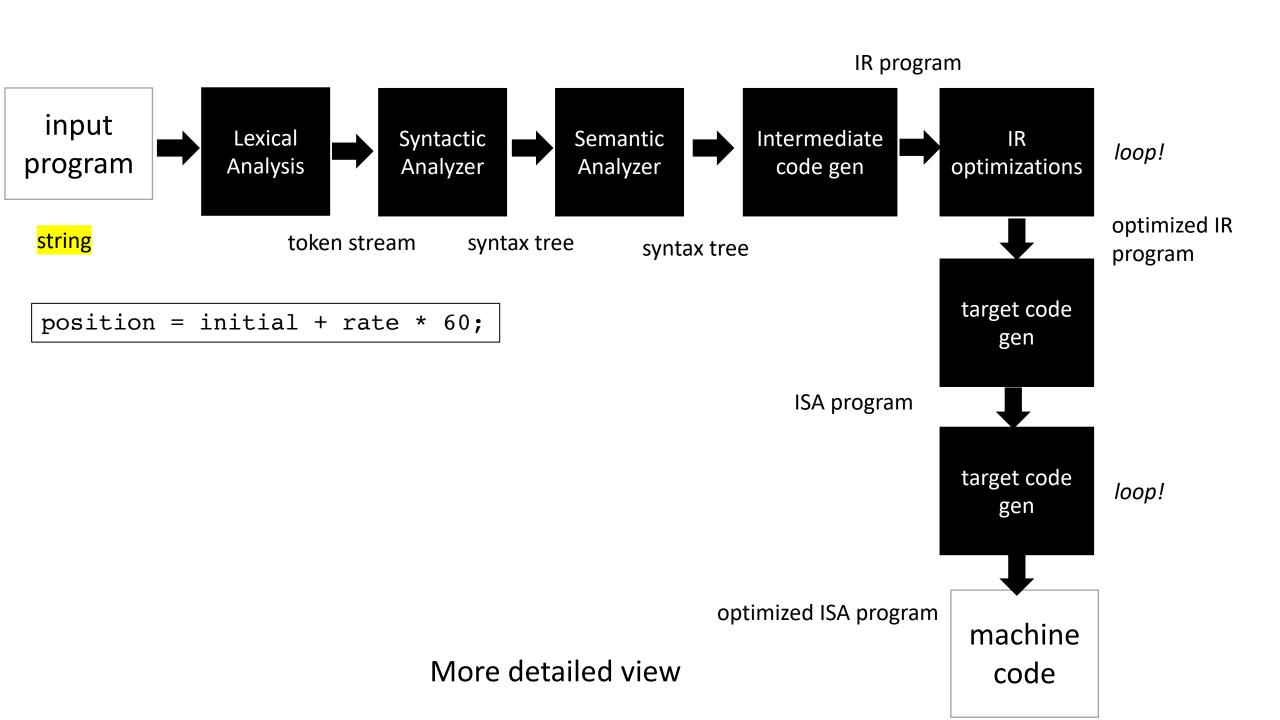

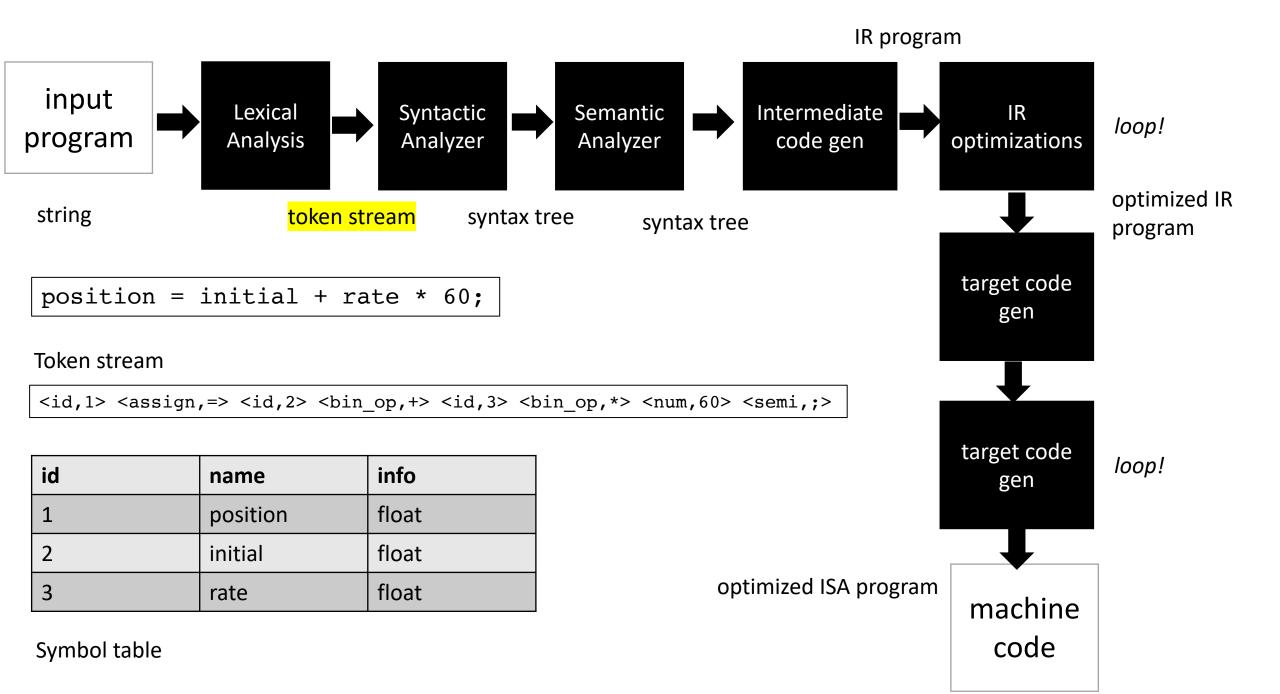

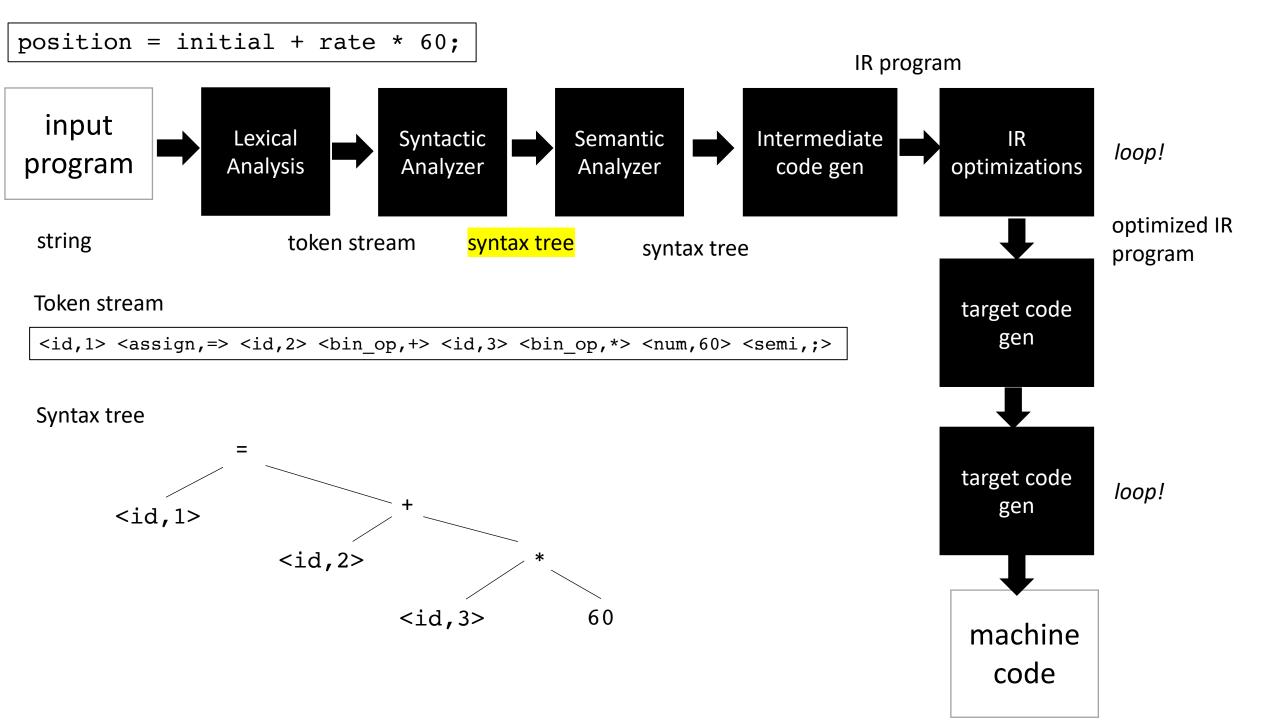

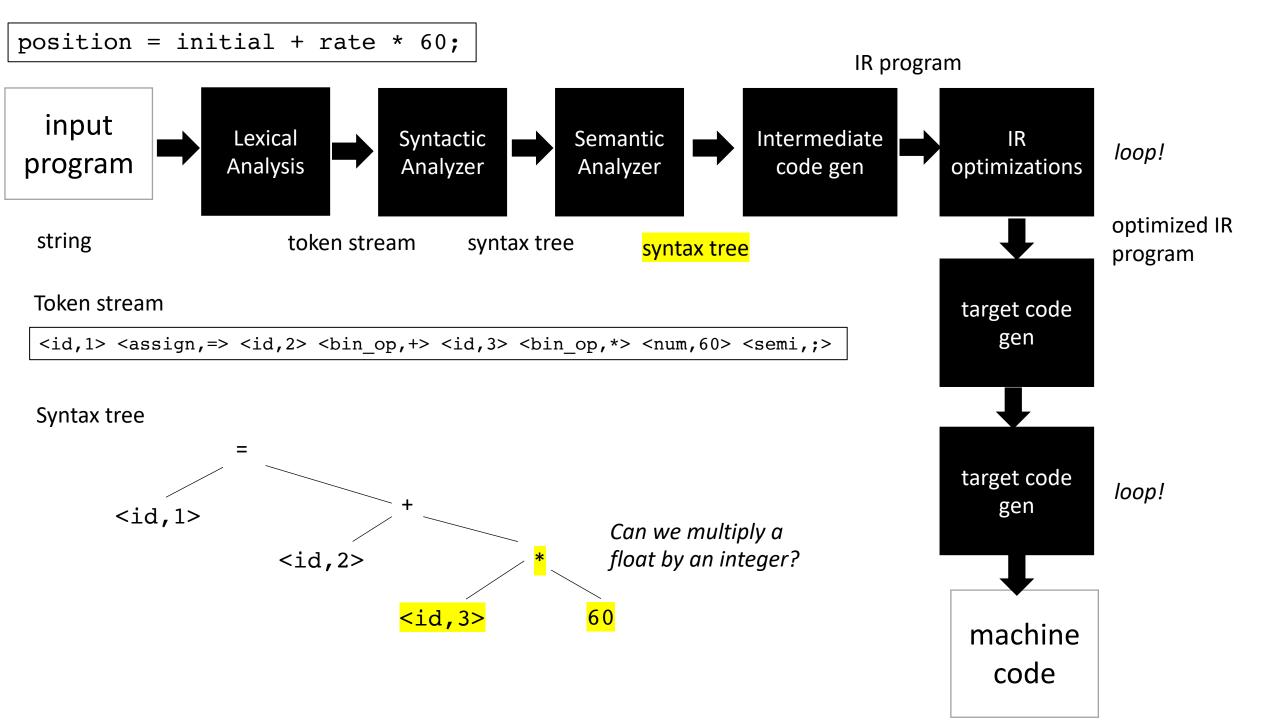

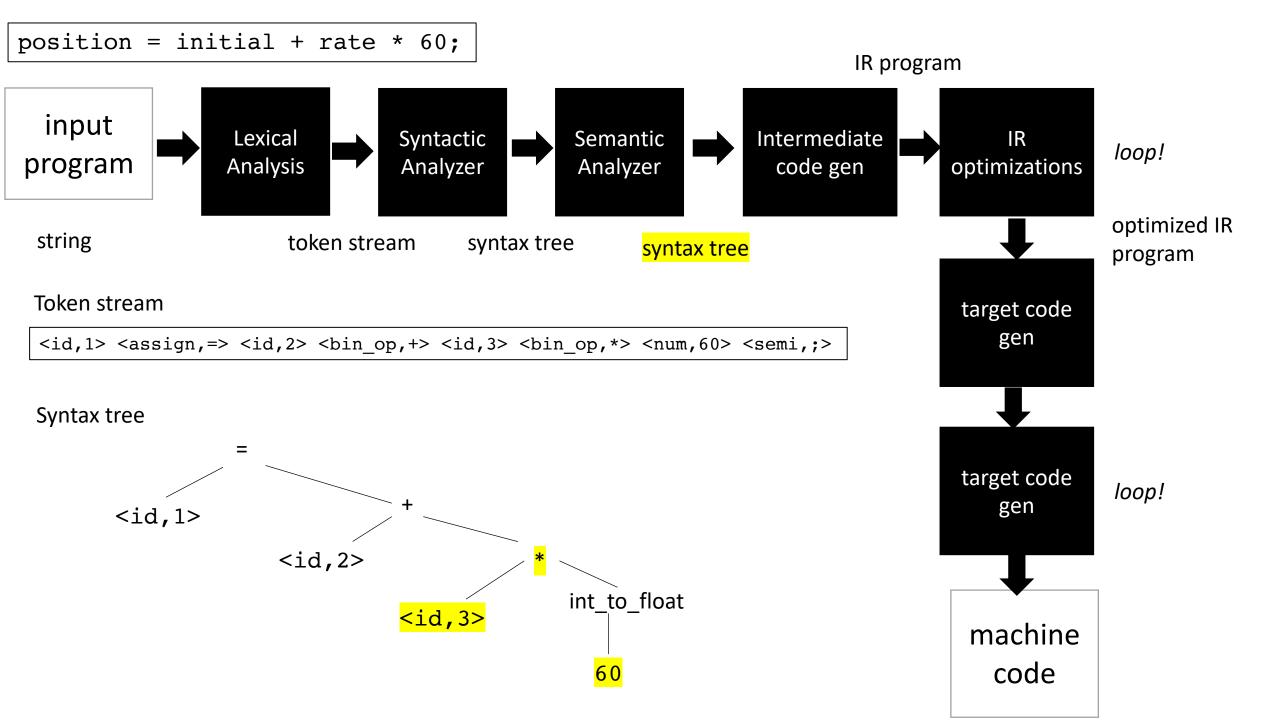

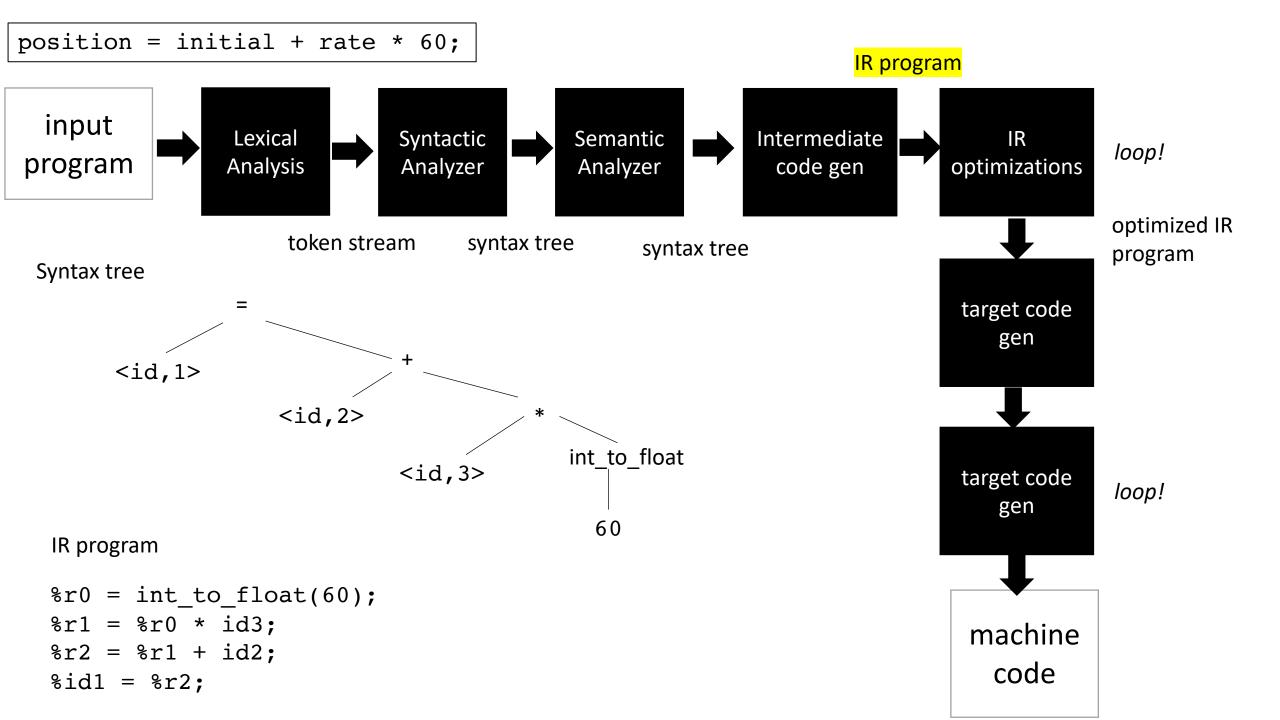

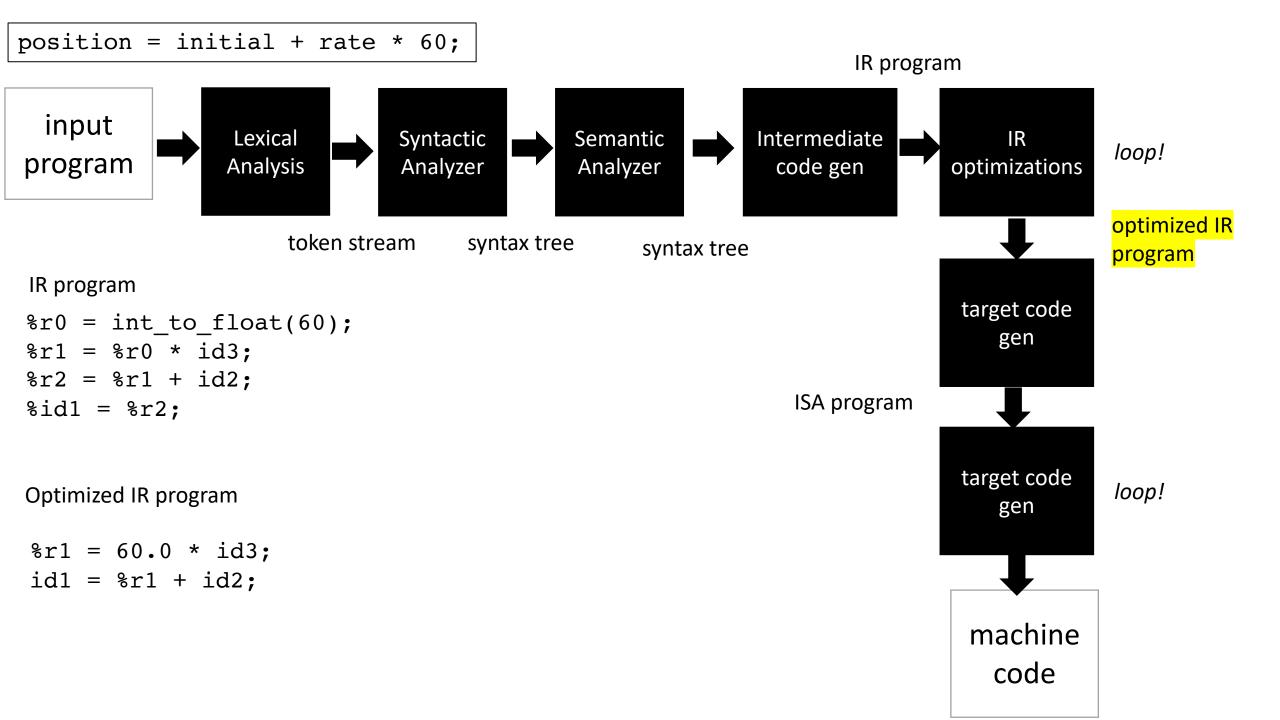

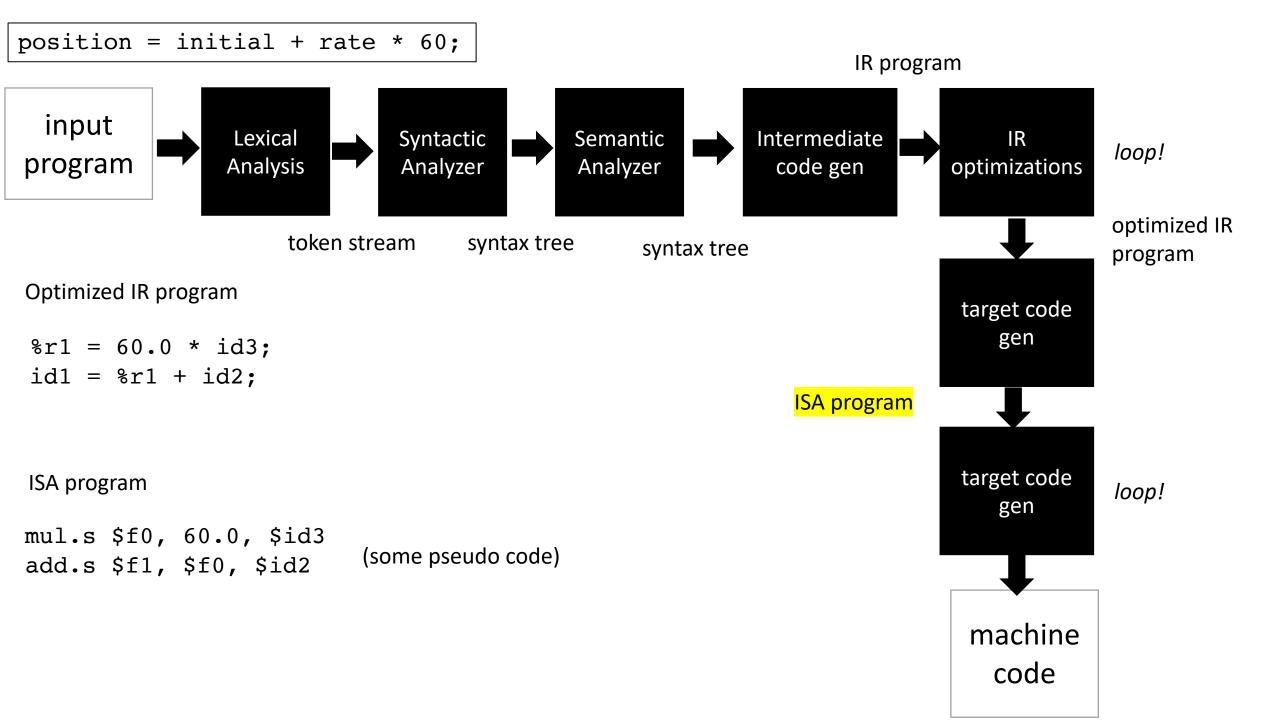

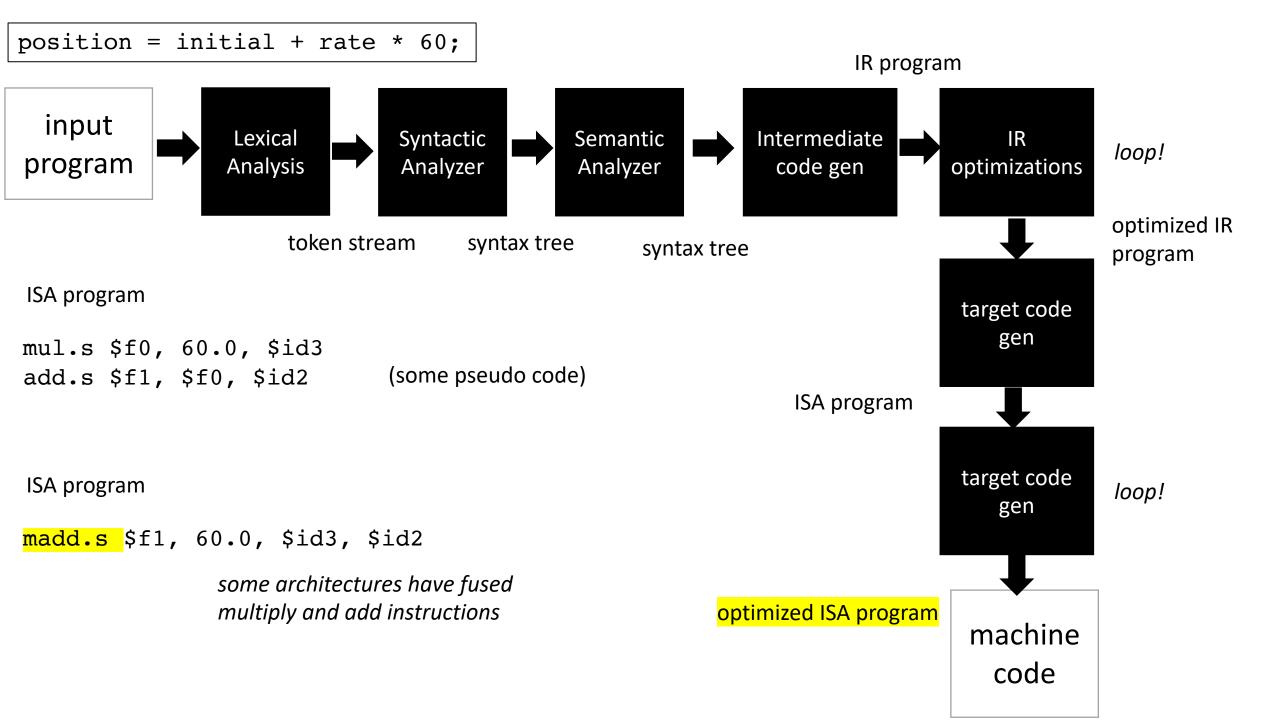

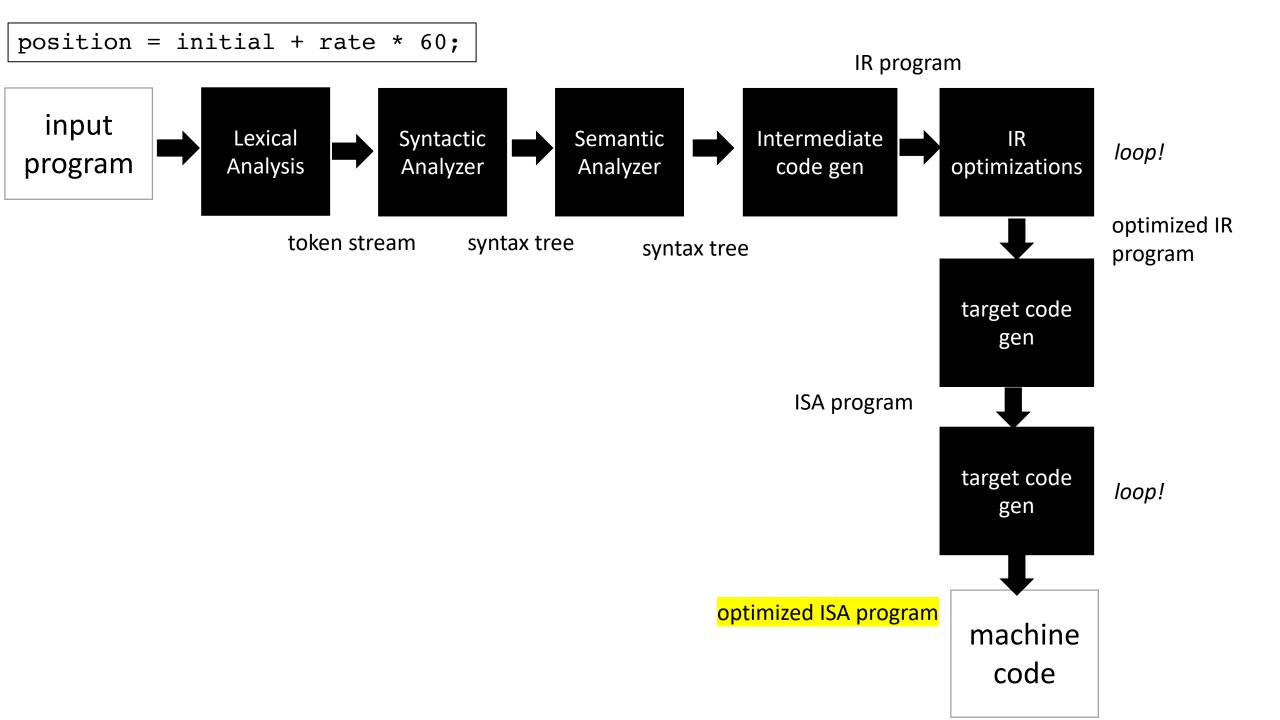

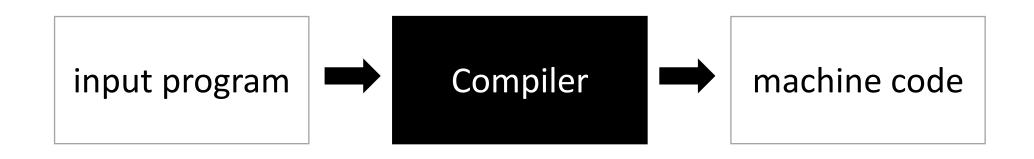

Now you've seen a journey through a compiler!

#### First module

float

IR program

optimized ISA program

machine

code

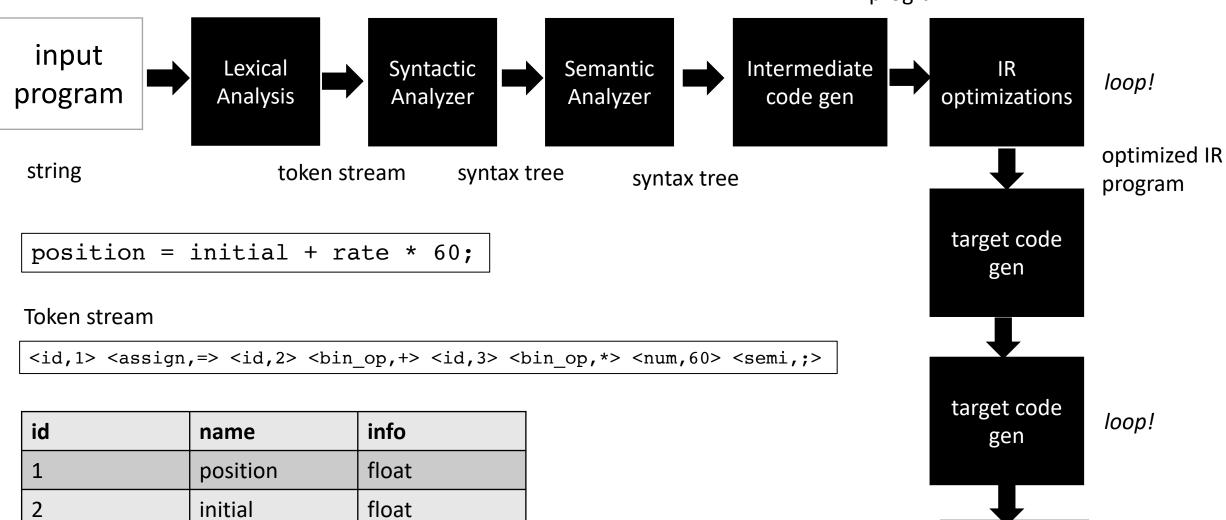

Symbol table

rate

3

### Next Class

Lexical Analysis